# **Datenanlieferung**

## **Datentransfer**

- Per E-Mail: office@buerliag.ch (bis 15 MB)
- Per Datenträger (z.B. USB)
- Per wetransfer.com oder swisstransfer.com

#### **Datenübernahme druckfertiger PDFs**

- PDF-Format PDF/X-4
- ISO-Standard für gewünschte Papiersorte wählen
- Beschnittzugabe je Seiten: 3 mm
- Schnittmarken dazufügen
- Schriften einbetten
- Einzelseiten generieren (keine Montageflächen)
- Keine Überfüllungen (Über- und Unterfüllungen werden durch unsere elektronische Ausgabe RIP berechnet).

## **Übernahme offener Daten**

- Offene Daten folgender Layout-, Bild- und Grafikprogramme verarbeiten wir weiter: Adobe CS6/CC (InDesign, Illustrator, Photoshop).
- Alle Verknüpfungen (Bilder, Logos, Grafiken) und sämtliche Schriften müssen mitgeliefert werden. Dazu bitte die Datei im InDesign verpacken (Datei/Verpacken).
- Office-Dokumente (z.B. Word) werden auch bearbeitet. Gewünscht wird aber, dass solche Dokumente zusätzlich als hochaufgelöstes PDF mitgeliefert werden.
- Die Einstellungen «Überdrucken/Aussparen» von Farbflächen und Linien müssen definiert werden.
- Kontrollabzug: Zum Auftrag ist ein verbindlicher Ausdruck (nach Möglichkeit in Originalgrösse) und/oder ein low-res-PDF mitzuliefern, damit Fehler der Datenübermittlung möglichst erkannt werden können. Dies ist bei offenen Daten und Office-Daten besonders wichtig.

## **Layouterstellung**

- Für alle über das Endformat laufenden Objekte und Bilder je 3 mm Beschnittzugabe dazufügen (randabfallendes Layout). Unter InDesign «Datei/Dokument einrichten/Anschnitt».
- Stanz- und Rillformen auf einer separaten Ebene anlegen, als Sonderfarbe definieren und auf «Überdrucken» stellen.
- Strichstärke mindestens 0,2 Pt (keine Haarlinien).
- Hefte, Broschüren und Bücher als Einzelseiten aufbauen und exportieren.

## **Bildauflösung**

- 300 dpi für Farb- und Graustufenbilder
- mind. 600 dpi für Strichbilder (Bitmap)
- Fotos unkomprimiert per E-Mail (als Anhang) übermitteln.
- Bilder aus dem Internet sind nicht geeignet, da sie eine zu geringe Auflösung haben.

## **Separation**

Bei der Umwandlung vom RGB- in den CMYK-Farbraum bitte folgende Standards verwenden:

- Gestrichene Papiere: Profil «PSO Coated v3» mit einem Gesamtfarbenauftrag von 300%
- Ungestrichene Papiere: Profil «PSO Uncoated v3 (FOGRA52)» mit einem Gesamtfarbenauftrag von 300%.
- Zeitungspapier: Profil «WAN-IFRAnewspaper26v5» mit einem Gesamtfarbenauftrag von 220%.

Die angegebenen Profile können auf unserer Website kostenlos heruntergeladen werden.

## **Farben**

- Nur druckbare, sogenannte Skalafarben benutzen (CMYK- und Graustufenbilder).
- Nur druckbare Sonderfarben (mit korrekter Pantone-Bezeichnung) verwenden.

## **Bildformate**

- Bitte folgende Formate verwenden: TIFF, JPG, PSD.
- Bildformate wie GIF und PNG lassen sich zwar verarbeiten, weisen aber für den Druck zu wenig Bildqualität auf.

#### **Schriften**

Alle verwendeten Schriften müssen im Druck-PDF eingebettet, in Pfade umgewandelt oder bei offenen Daten mitgeliefert werden.

## **Raster/Rasterform**

ungestrichenes Papier: AM 70er-Raster (350 dpi) gestrichenes Papier: AM 80er-Raster (400 dpi) Zusätzlich bieten wir den Hybrid-Raster «Sublima» an.

#### **Datenmanagement**

Grundsätzlich sind Daten ab Eingabe fünf Jahre verfügbar und werden danach ohne Rücksprache gelöscht.

#### **Weitere Informationen**

Haben Sie weitere Fragen zur Aufbereitung oder Datenanlieferung? Lassen Sie sich eine auf Ihre Bedürfnisse zugeschnittene Offerte erstellen.

Unsere Ansprechpersonen finden Sie unter www.buerliag.ch > Kontakt. Sie erreichen uns per Mail unter office@buerliag.ch oder telefonisch unter 056 269 25 25.

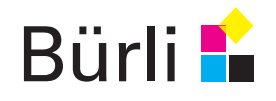